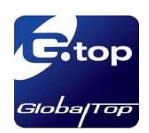

# GlobalTop MT3339 PMTK command packet

The document is the exclusive property of GlobalTop Tech Inc. and should not be distributed, reproduced, or any other format without prior permission of GlobalTop Tech Inc. Specifications subject to change without prior notice

#### **GlobalTop Tech Inc.**

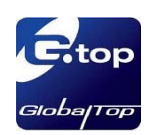

# Revision History

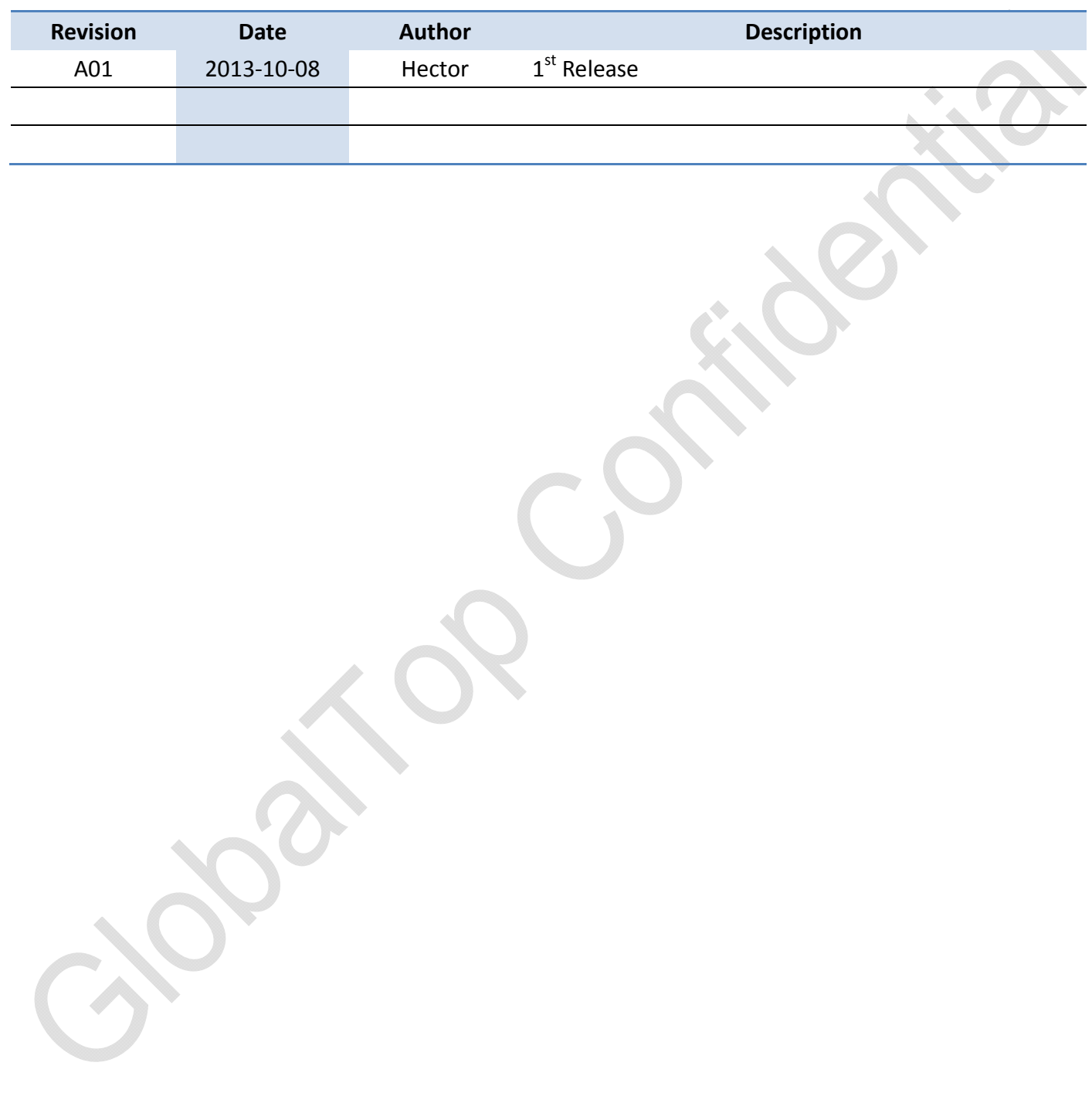

The document is the exclusive property of GlobalTop Tech Inc. and should not be distributed, reproduced, or any other format without prior permission of GlobalTop Tech Inc. Specifications subject to change without prior notice

#### **GlobalTop Tech Inc.**

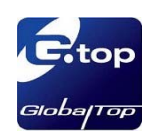

 $\cdot \alpha$ 

### **MTK NMEA Packet Protocol**

In order to inform the sender whether the receiver has received the packet, an acknowledge packet PMTK\_ACK should return after the receiver receives a packet.

### **MTK NMEA Packet List**

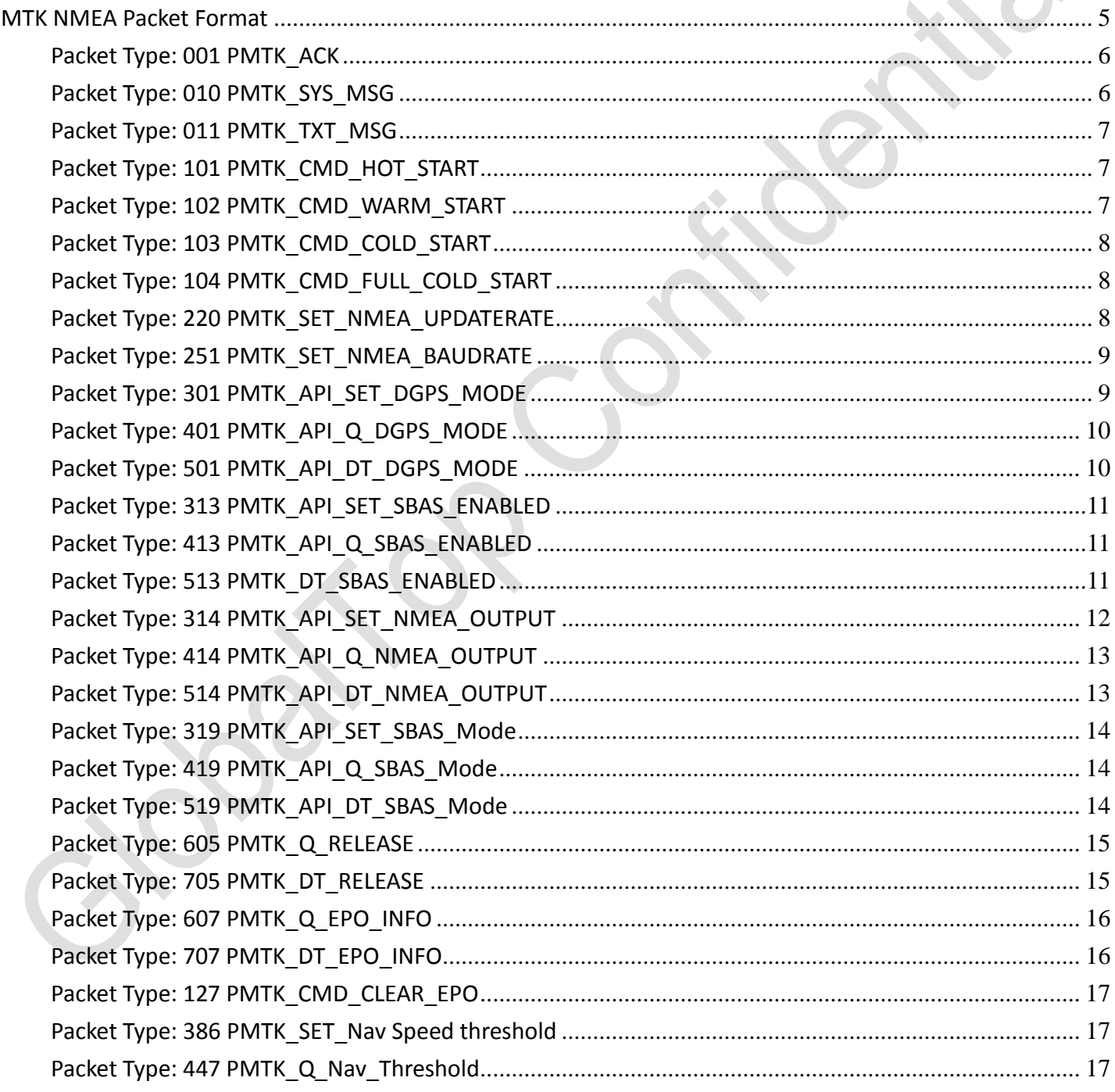

The document is the exclusive property of GlobalTop Tech Inc. and should not be distributed, reproduced, or any other format without prior permission of GlobalTop Tech Inc. Specifications subject to change without prior notice

#### **GlobalTop Tech Inc.**

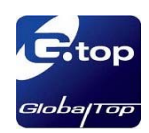

### GlobalTop PMTK command packet Rev.A01

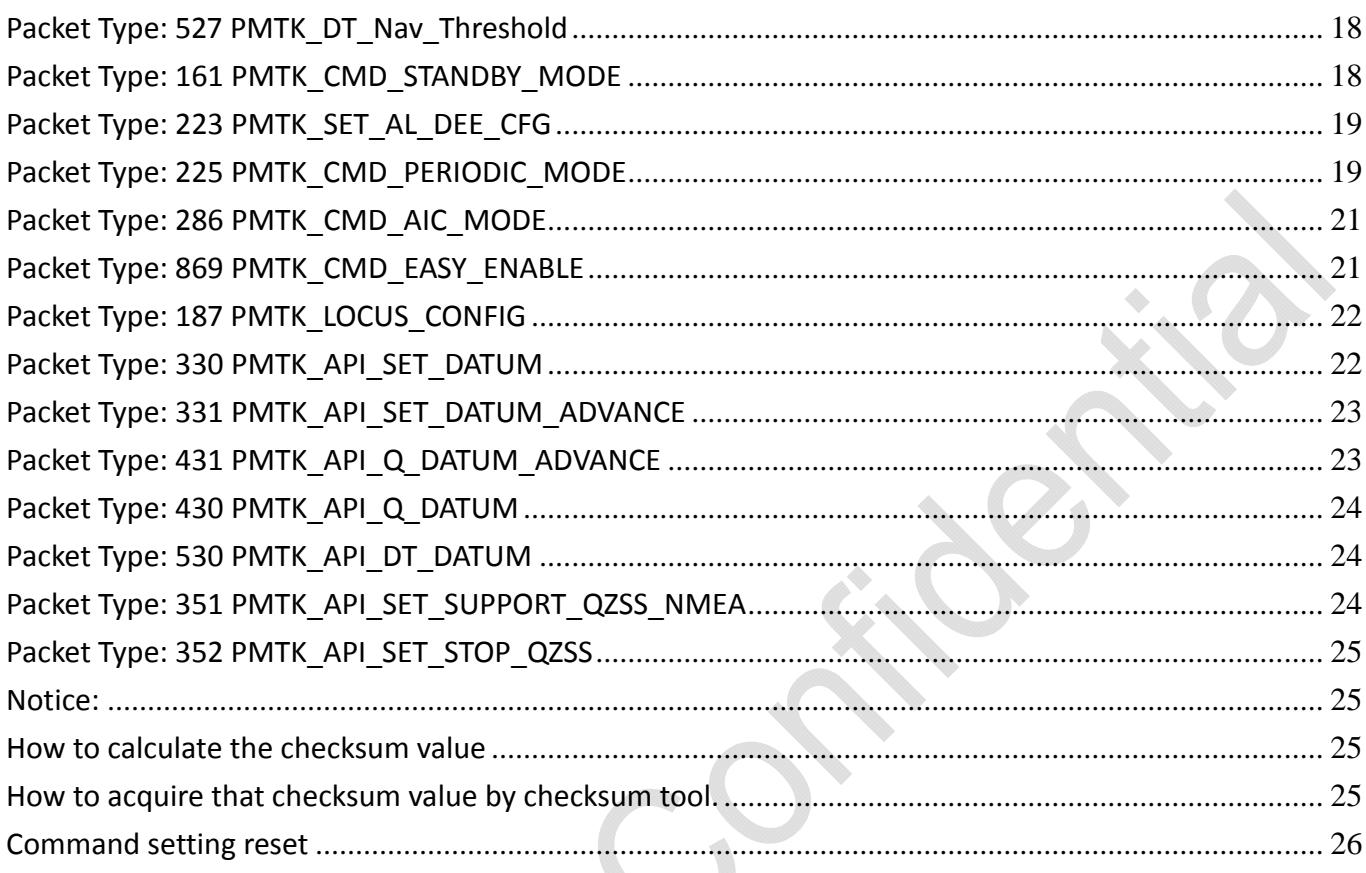

The document is the exclusive property of GlobalTop Tech Inc. and should not be distributed, reproduced, or any other format without prior permission of GlobalTop Tech Inc. Specifications subject to change without prior notice

#### **GlobalTop Tech Inc.**

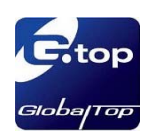

### **MTK NMEA Packet Format**

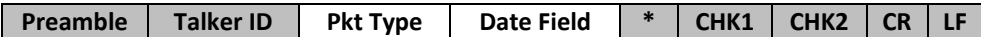

Maximum packet length is restricted to 255 bytes

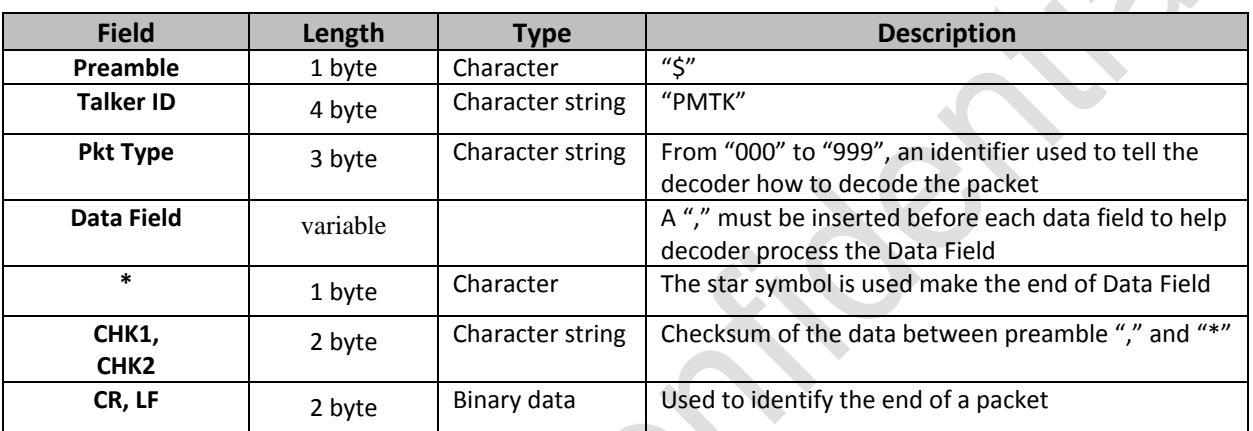

#### Sample Packet: \$PMTK000\*32<CR><LF>

d)

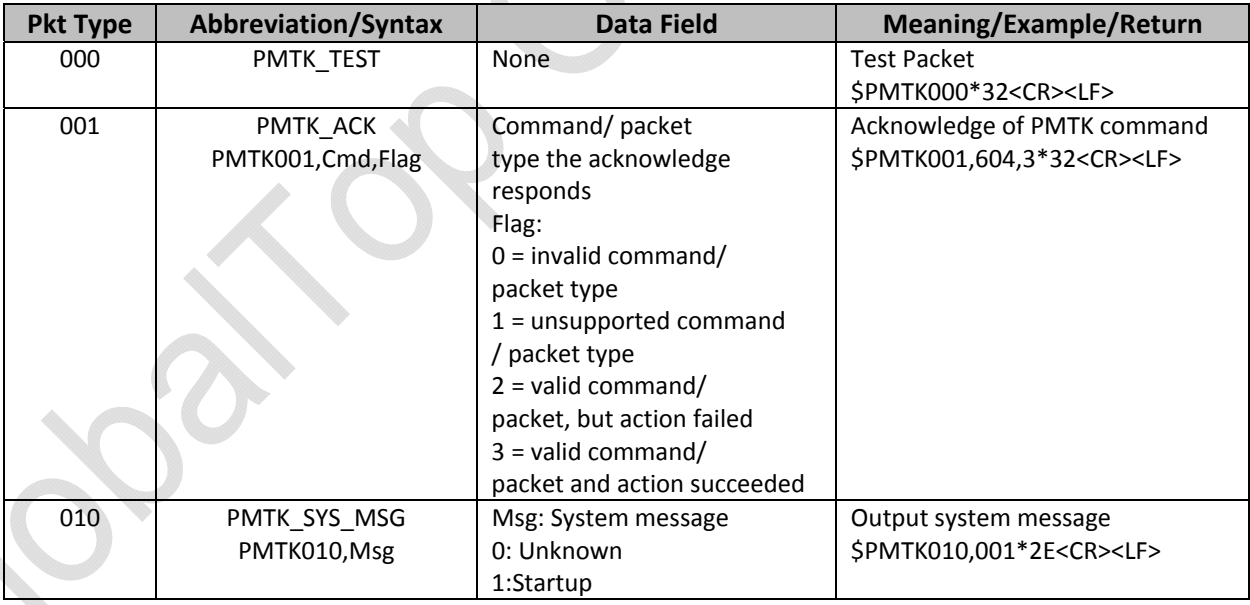

In addition, when the GPS module is powered‐on or restarted via command, both "\$PMTK010,001\*2E<CR><LF>" and \$PMTK011,MTKGPS\*08<CR><LF>" will be returned at the same time after GPS engine has successfully completed boot‐up stage.

The document is the exclusive property of GlobalTop Tech Inc. and should not be distributed, reproduced, or any other format without prior permission of GlobalTop Tech Inc. Specifications subject to change without prior notice

#### **GlobalTop Tech Inc.**

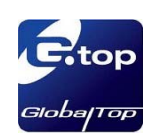

### GlobalTop PMTK command packet Rev.A01

#### **Note:**

When the power of device (module) is removed, any modified setting will be lost and reset to factory default setting. If the device (module) has backup power supply through VBACKUP or coin battery, it will be able to keep the modified setting until the backup power is exhausted.

### Packet Type: 001 PMTK\_ACK

**Support Chip Type:** MT3339

**Packet Meaning:** Acknowledge of PMTK command

#### **Data Field:**

PMTK001,Cmd,Flag Cmd: The command / packet type the acknowledge responds. Flag: '0' = Invalid command / packet. '1' = Unsupported command / packet type '2' = Valid command / packet, but action failed '3' = Valid command / packet, and action succeeded

**Example:**

\$PMTK001,604,3\*32<CR><LF>

### Packet Type: 010 PMTK\_SYS\_MSG

**Support Chip Type:** MT3339

**Packet Meaning:** Output system message

#### **Data Field:**

Msg: The system message

'0' = UNKNOWN

'1' = STARTUP

 $\bigcup$  2' = Notification: Notification for the host aiding EPO

'3' = Notification: Notification for the transition to Normal mode is successfully done

**Example:**

\$PMTK010,001\*2E<CR><LF>

The document is the exclusive property of GlobalTop Tech Inc. and should not be distributed, reproduced, or any other format without prior permission of GlobalTop Tech Inc. Specifications subject to change without prior notice

#### **GlobalTop Tech Inc.**

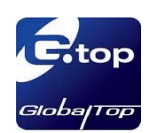

# Packet Type: 011 PMTK\_TXT\_MSG

**Support Chip Type:** MT3339

**Packet Meaning:** Output system message

**Example:** \$PMTK011,MTKGPS\*08<CR><LF>

### Packet Type: 101 PMTK\_CMD\_HOT\_START

**Support Chip Type:** MT3339

**Packet Meaning:** Hot Restart: Use all available data in the NV Store.

**Data Field:** None

**Example:** \$PMTK101\*32<CR><LF>

# Packet Type: 102 PMTK\_CMD\_WARM\_START

**Support Chip Type:** MT3339

**Packet Meaning:** Warm Restart: Don't use Ephemeris at re‐start.

**Data Field:** None

**Example:** \$PMTK102\*31<CR><LF>

The document is the exclusive property of GlobalTop Tech Inc. and should not be distributed, reproduced, or any other format without prior permission of GlobalTop Tech Inc. Specifications subject to change without prior notice

#### **GlobalTop Tech Inc.**

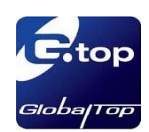

# Packet Type: 103 PMTK\_CMD\_COLD\_START

**Support Chip Type:** MT3339

#### **Packet Meaning:**

Cold Restart: Don't use Time, Position, Almanacs and Ephemeris data at re‐start.

**Data Field:** None

**Example:** \$PMTK103\*30<CR><LF>

### Packet Type: 104 PMTK\_CMD\_FULL\_COLD\_STAR

#### **Support Chip Type:** MT3339

#### **Packet Meaning:**

Full Cold Restart: It's essentially a Cold Restart, but additionally clear system/user configurations at re‐start. That is, reset the receiver to the factory status.

**Data Field:** None

**Example:** \$PMTK104\*37<CR><LF>

### Packet Type: 220 PMTK\_SET\_NMEA\_UPDATERATE

**Support Chip Type:** MT3339

**Packet Meaning:** Set NMEA port update rate

#### **Data Field:**

Position fix interval (millisecond). The possible interval values range between 100 and 10000 millisecond.

#### **Example:**

The document is the exclusive property of GlobalTop Tech Inc. and should not be distributed, reproduced, or any other format without prior permission of GlobalTop Tech Inc. Specifications subject to change without prior notice

#### **GlobalTop Tech Inc.**

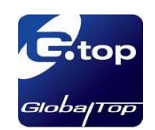

\$PMTK220,1000\*1F<CR><LF> \$PMTK220, 200\*2C<CR><LF> \$PMTK220,100\*2F<CR><LF>

#### **Note**:

Before user input this command for update rate setting, it needs to see if the baud rate is enough or not. User can use PMTK251 command for baud rate setting 1000(millisecond) =  $1$ (sec)  $\rightarrow$   $1/1$  = 1Hz 200(millisecond) =  $0.2$ (sec)  $\rightarrow$   $1/0.2$  = 5 Hz 100(millisecond) =  $0.1$ (sec)  $\rightarrow$  1/0.1 = 10 Hz

### Packet Type: 251 PMTK\_SET\_NMEA\_BAUDRATE

#### **Support Chip Type:** MT3339

**Packet Meaning:** Set NMEA port baud rate

#### **Data Field:**

PMTK251, Baudrate Baudrate setting : 4800,9600,14400,19200,38400,57600,115200

#### **Example:** \$PMTK251,38400\*27<CR><LF>

#### **Note**:

- 1. You can also restore the system default setting via issue: \$PMTK251,0\*28<CR><LF>
- 2. The setting of baud rate will be back to default value in two conditions:
	- a. Full cold start command issued
	- b. Enter standby mode

# Packet Type: 301 PMTK\_API\_SET\_DGPS\_MODE

**Support Chip Type:** MT3339

**Packet Meaning:** API\_Set\_Dgps\_Mode DGPS correction data source mode.

**Data Field:** PMTK301,Mode Mode: DGPS data source mode. '0' = No DGPS source

The document is the exclusive property of GlobalTop Tech Inc. and should not be distributed, reproduced, or any other format without prior permission of GlobalTop Tech Inc. Specifications subject to change without prior notice

#### **GlobalTop Tech Inc.**

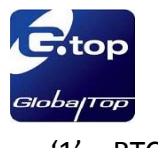

 $'1'$  = RTCM  $'2'$  = WAAS

#### **Example:** \$PMTK301,1\*2D<CR><LF>

#### **Note:**

If you wish to set DGPS mode to RTCM, please use PMTK250 first to set RTCM baud rate before using this command

### Packet Type: 401 PMTK\_API\_Q\_DGPS\_MODE

**Support Chip Type:** MT3339

**Packet Meaning:** API\_Query\_Dgps\_Mode

**Data Field:** None

**Return:** PMTK\_API\_DT\_DGPS\_MODE

**Example:** \$PMTK401\*37<CR><LF>

### Packet Type: 501 PMTK\_API\_DT\_DGPS\_MODE

**Support Chip Type:** MT3339

**Packet Meaning:** DGPS data source mode

**Data Field:** PMTK501,Mode Mode: DGPS data source mode. '0' = No DGPS source  $'1' = RTCM$  $'2'$  = WAAS

#### **Example:**

The document is the exclusive property of GlobalTop Tech Inc. and should not be distributed, reproduced, or any other format without prior permission of GlobalTop Tech Inc. Specifications subject to change without prior notice

#### **GlobalTop Tech Inc.**

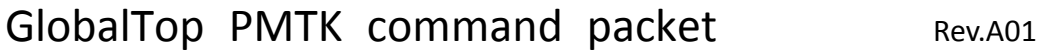

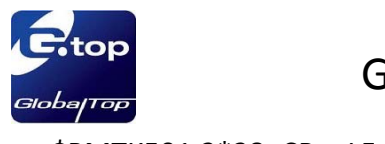

\$PMTK501,2\*28<CR><LF>

### Packet Type: 313 PMTK\_API\_SET\_SBAS\_ENABLED

**Support Chip Type:** MT3339

**Packet Meaning:** API Set Sbas Enabled Enable to search a SBAS satellite or not.

**Data Field:** PMTK313,Enabled '0' = Disable '1' = Enable

**Example:** \$PMTK313,1\*2E<CR><LF>

### Packet Type: 413 PMTK\_API\_Q\_SBAS\_ENABLED

**Support Chip Type:** MT3339

**Packet Meaning:** API Query Sbas Enabled

**Data Field:** None

**Return:** PMTK\_DT\_SBAS\_ENABLED

**Example:** \$PMTK413\*34<CR><LF>

# Packet Type: 513 PMTK\_DT\_SBAS\_ENABLED

**Support Chip Type:** MT3339

**Packet Meaning:**

Acknowledge for SBAS function is enable or disable.

The document is the exclusive property of GlobalTop Tech Inc. and should not be distributed, reproduced, or any other format without prior permission of GlobalTop Tech Inc. Specifications subject to change without prior notice

#### **GlobalTop Tech Inc.**

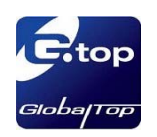

#### **Data Field:** PMTK513,Enabled '0' = Disable '1' = Enable

### **Example:**

\$PMTK513,1\*28<CR><LF>

# Packet Type: 314 PMTK\_API\_SET\_NMEA\_OUTPUT

**Support Chip Type:** MT3339

#### **Packet Meaning:**

API\_Set\_NMEA\_Out Set NMEA sentence output frequencies

#### **Data Field:**

There are totally 19 data fields that present output frequencies for the 19 supported NMEA sentences individually.

#### **Supported NMEA Sentences**

0 NMEA\_SEN\_GLL, // GPGLL interval ‐ Geographic Position ‐ Latitude longitude 1 NMEA\_SEN\_RMC, // GPRMC interval ‐ Recommended Minimum Specific GNSS Sentence 2 NMEA\_SEN\_VTG, // GPVTG interval - Course over Ground and Ground Speed 3 NMEA\_SEN\_GGA, // GPGGA interval ‐ GPS Fix Data 4 NMEA\_SEN\_GSA, // GPGSA interval - GNSS DOPS and Active Satellites 5 NMEA\_SEN\_GSV, // GPGSV interval - GNSS Satellites in View

- 6 //Reserved
- 7 //Reserved
- 13 //Reserved
- 14 //Reserved
- 15 //Reserved
- 16 //Reserved

17 NMEA SEN ZDA, // GPZDA interval – Time & Date

18 NMEA\_SEN\_MCHN, // PMTKCHN interval – GPS channel status

#### **Supported Frequency Setting**

- 0 ‐ Disabled or not supported sentence
- 1 ‐ Output once every one position fix
- 2 ‐ Output once every two position fixes
- 3 ‐ Output once every three position fixes

The document is the exclusive property of GlobalTop Tech Inc. and should not be distributed, reproduced, or any other format without prior permission of GlobalTop Tech Inc. Specifications subject to change without prior notice

#### **GlobalTop Tech Inc.**

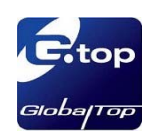

### GlobalTop PMTK command packet Rev.A01

4 ‐ Output once every four position fixes

5 ‐ Output once every five position fixes

#### **Example:**

\$PMTK314,1,1,1,1,1,5,0,0,0,0,0,0,0,0,0,0,0,0,0\*2C<CR><LF>

#### **Note:**

This command set GLL output frequency to be outputting once every 1 position fix, and RMC to be outputting once every 1 position fix, and so on. You can also restore the system default setting via issue: \$PMTK314,-1\*04<CR><LF>

### Packet Type: 414 PMTK\_API\_Q\_NMEA\_OUTPUT

**Support Chip Type:** MT3339

**Packet Meaning:**

API Query NMEA Out Query current NMEA sentence output frequencies

**Data Field:** None

**Return:** PMTK\_API\_DT\_NMEA\_OUTPUT

**Example:** \$PMTK414\*33<CR><LF>

### Packet Type: 514 PMTK\_API\_DT\_NMEA\_OUTPUT

**Support Chip Type:** MT3339

**Packet Meaning:** NMEA sentence output frequency setting

#### **Data Field:**

There are totally 19 data fields that present output frequencies for the 19 supported NMEA sentences individually . Please refer to PMTK\_API\_SET\_NMEA\_OUTPUT for the supported NMEA sentence and frequency setting.

**Example:**

\$PMTK514,0,1,1,1,1,5,0,0,0,0,0,0,0,0,0,0,0,0,0\*2B<CR><LF>

The document is the exclusive property of GlobalTop Tech Inc. and should not be distributed, reproduced, or any other format without prior permission of GlobalTop Tech Inc. Specifications subject to change without prior notice

#### **GlobalTop Tech Inc.**

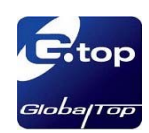

# Packet Type: 319 PMTK\_API\_SET\_SBAS\_Mode

**Support Chip Type:** MT3339

### **Packet Meaning:**

API\_Set\_Sbas Mode\_Selection Choose SBAS satellite test mode

#### **Data Field:**

PMTK319,Mode '0' = testing mode '1' = Integrity mode

#### **Example:**

\$PMTK319,0\*25<CR><LF> \$PMTK319,1\*24<CR><LF>

### Packet Type: 419 PMTK\_API\_Q\_SBAS\_Mode

**Support Chip Type:** MT3339

### **Packet Meaning:**

API Query Sbas Mode Selection Choose SBAS satellite test mode

**Data Field:**

None

**Return:** PMTK\_API\_DT\_SBAS\_Mode

**Example:** \$PMTK419\*3E<CR><LF>

# Packet Type: 519 PMTK\_API\_DT\_SBAS\_Mode

**Support Chip Type:** MT3318、MT3329、MT3339

#### **Packet Meaning:**

The document is the exclusive property of GlobalTop Tech Inc. and should not be distributed, reproduced, or any other format without prior permission of GlobalTop Tech Inc. Specifications subject to change without prior notice

#### **GlobalTop Tech Inc.**

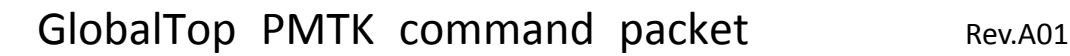

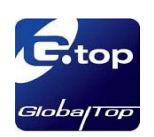

Current SBAS satellite mode

**Data Field:** PMTK519,Mode '0' = testing mode '1' = Integrity mode

**Example:** \$PMTK519,1\*22<CR><LF>

### Packet Type: 605 PMTK Q RELEASE

**Support Chip Type:** MT3339

#### **Packet Meaning:**

Query the firmware release information.

**Data Field:** None

**Return:** PMTK\_DT\_RELEASE

**Example:** \$PMTK605\*31<CR><LF>

### Packet Type: 705 PMTK DT\_RELEASE

**Support Chip Type:** MT3339

**Packet Meaning:** Firmware release information.

#### **Data Field:**

PMTK705, ReleaseStr, Build ID, Internal USE 1, ( Internal USE 2) ReleaseStr: Firmware release name and version 3318 : Mcore\_x.x 3329 : AXN\_x.x Build\_ID: for firmware version control Internal\_USE\_1: Internal only Internal\_USE\_2: Internal only

The document is the exclusive property of GlobalTop Tech Inc. and should not be distributed, reproduced, or any other format without prior permission of GlobalTop Tech Inc. Specifications subject to change without prior notice

#### **GlobalTop Tech Inc.**

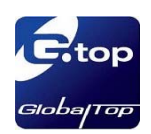

**Example:** \$PMTK705,AXN\_1.3,2102,ABCD,\*14<CR><LF>

# Packet Type: 607 PMTK\_Q\_EPO\_INFO

**Support Chip Type:** MT3339

**Packet Meaning:** Query the EPO data status stored in the GPS chip

**Data Field:** None

**Return:** PMTK\_DT\_DT\_EPO\_INFO

**Example:** \$PMTK607\*33<CR><LF>

### Packet Type: 707 PMTK\_DT\_EPO\_INFC

**Support Chip Type:** MT3339

**Packet Meaning:** EPO data status stored in the GPS chip

#### **Data Field:**

PMTK707,Set,FWN,FTOW,LWN,LTOW,FCWN,FCTOW,LCWN,LCTOW Set: Total number sets of EPO data stored in the GPS chip FWN & FTOW : GPS week number and TOW of the first set of EPO data stored in chip respectively LWN & LTOW : GPS week number and TOW of the last set of EPO data stored in chip respectively FCWN & FCTOW : GPS week number and TOW of the first set of EPO data that are currently used respectively

LCWN & LCTOW : GPS week number and TOW of the last set of EPO data that are currently used respectively

#### **Example:**

\$PMTK707,28,1680,259200,1681,237600,1680,345600,1680,345600\*19

The document is the exclusive property of GlobalTop Tech Inc. and should not be distributed, reproduced, or any other format without prior permission of GlobalTop Tech Inc. Specifications subject to change without prior notice

#### **GlobalTop Tech Inc.**

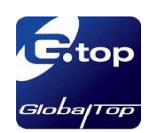

# Packet Type: 127 PMTK\_CMD\_CLEAR\_EPO

**Support Chip Type:** MT3339

#### **Packet Meaning:**

Clear the EPO data stored in the GPS chip

**Data Field:** None

**Example:** \$PMTK127\*36<CR><LF>

### Packet Type: 386 PMTK\_SET\_Nav Speed threshold

#### **Support Chip Type:** MT3339

#### **Packet Meaning:**

If the speed is slower than the specified threshold, the output position will stay freezed. User can test the appropriate parameters based on specified application

#### **Data Field:**

PMTK386,Nav Speed threshold Nav Speed threshold: 0/ 0.2/ 0.4/ 0.6/ 0.8/ 1.0/1.5/2.0 (m/s) Disable:Nav Speed threshold is set to 0 m/sec

**Example:** \$PMTK386,0.2\*3F<CR><LF> \$PMTK386,2.0\*3F<CR><LF>

### Packet Type: 447 PMTK\_Q\_Nav\_Threshold

**Support Chip Type:** MT3339

**Packet Meaning:** Query current Nav Speed threshold setting.

**Data Field:** None

The document is the exclusive property of GlobalTop Tech Inc. and should not be distributed, reproduced, or any other format without prior permission of GlobalTop Tech Inc. Specifications subject to change without prior notice

#### **GlobalTop Tech Inc.**

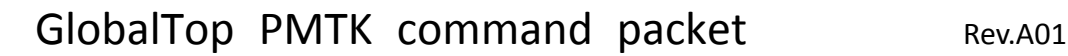

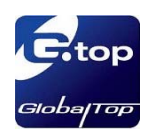

**Return:** PMTK\_DT\_Nav\_Threshold

**Example:** \$PMTK447\*35<CR><LF>

### Packet Type: 527 PMTK\_DT\_Nav\_Threshold

**Support Chip Type:** MT3339

**Packet Meaning:** Current Nav Speed Threshold setting

#### **Data Field:**

PMTK527,Current Nav\_Threshold Current Nav\_Threshold: The range is 0/ 0.2/ 0.4/ 0.6/ 0.8/ 1.0/1.5/2.0 (m/s)

#### **Example:**

\$PMTK527,0.20\*02<CR><LF> \$PMTK527,2.00\*02<CR><LF> \$PMTK527,0.00\*00<CR><LF>

### Packet Type: 161 PMTK\_CMD\_STANDBY\_MODE

**Support Chip Type:** MT3339

**Packet Meaning:** Enter standby mode for power saving.

#### **Data Field:**

PMTK161,Type Type: Standby type '0' =Sleep mode

**Example:** \$PMTK161,0\*28<CR><LF>

#### **Note**:

Software on Host side sends any byte to wake up from standby mode.

The document is the exclusive property of GlobalTop Tech Inc. and should not be distributed, reproduced, or any other format without prior permission of GlobalTop Tech Inc. Specifications subject to change without prior notice

#### **GlobalTop Tech Inc.**

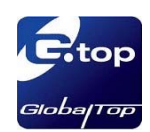

# Packet Type: 223 PMTK\_SET\_AL\_DEE\_CFG

**Support Chip Type:** MT3339

#### **Packet Meaning:**

It means the module needs to extend the time for ephemeris data receiving under what situation.

#### **Data Field:**

PMTK223,SV,SNR,Extension threshold, Extension gap

SV: it means the module need extend the time to receive more ephemeris data while the number of satellite without ephemeris data. [default value: 1, range  $1^{\sim}4$ ]

SNR: it means the module needs to enable the ephemeris data receiving while the SNR of satellite is more than the setting value. [default value: 30, range 25~30]

Extension threshold (millisecond): extension time for ephemeris data receiving [default value: 180000, range 40000~180000]

Extension (millisecond): gap time between EPH data receiving [default value: 60000 msec, range 0~3600000]

#### **Example:**

\$PMTK225,0\*2B<CR><LF> \$PMTK223,1,25,180000,60000\*38<CR><LF> \$PMTK225,1,3000,12000,18000,72000\*16<CR><LF>

**Note**:

The command is recommended with **PMTK225** command.

# Packet Type: 225 PMTK\_CMD\_PERIODIC\_MODE

**Support Chip Type:** MT3339

#### **Packet Meaning:**

Enter Standby or Backup mode for power saving.

#### **Data Field:** PMTK225,Type,Run time,Sleep time, Second run time,Second sleep time

Type: operation mode

'0' = go back to normal mode

- '1' = Periodic backup mode
- '2' = Periodic standby mode

The document is the exclusive property of GlobalTop Tech Inc. and should not be distributed, reproduced, or any other format without prior permission of GlobalTop Tech Inc. Specifications subject to change without prior notice

#### **GlobalTop Tech Inc.**

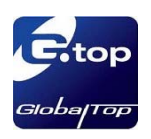

'4' = Perpetual backup mode

'8' = AlwaysLocate<sup>TM</sup> standby mode

'9' = AlwaysLocate<sup>TM</sup> backup mode

Run time (millisecond): Duration to fix for (or attempt to fix for) before switching from running mode back to a minimum power sleep mode.

'0': disable

>='1,000': enable [Range: 1,000~518400000]

Sleep time (millisecond): Interval to come out of a minimum power sleep mode and start running in order to get a new position fix.

'0': disable

>='1,000': enable [Range: 1,000~518400000]

Second run time (millisecond): Duration to fix for (or attempt to fix for) before switching from running mode back to a minimum power sleep mode.

'0': disable

>='1,000': enable [Range: 1,000~518400000]

Second sleep time (millisecond): Interval to come out of a minimum power sleep mode and start running in order to get a new position fix.

'0': disable

>='1,000': enable [Range: 1,000~518400000]

**Example:**How to enter periodic modes Periodic Backup mode \$PMTK225,0\*2B<CR><LF> \$PMTK223,1,25,180000,60000\*38<CR><LF> \$PMTK225,1,3000,12000,18000,72000\*16<CR><LF>

Periodic Standby mode \$PMTK225,0\*2B<CR><LF> \$PMTK223,1,25,180000,60000\*38<CR><LF> \$PMTK225,2,3000,12000,18000,72000\*15<CR><LF>

**Example:**How to enter AlwaysLocate modes AlwaysLocate™ Standby \$PMTK225,0\*2B<CR><LF> \$PMTK225,8\*23<CR><LF>

AlwaysLocate™ Backup \$PMTK225,0\*2B<CR><LF> \$PMTK225,9\*22<CR><LF>

#### **Note**:

- 1. The second run time should larger than first run time when non-zero value.
- 2. The purpose of second run time and sleep time can let module to catch more satellite ephemeris data in cold boot condition. The value of them can be null. Then it will use the first run time and sleep time for ephemeris data receiving.

The document is the exclusive property of GlobalTop Tech Inc. and should not be distributed, reproduced, or any other format without prior permission of GlobalTop Tech Inc. Specifications subject to change without prior notice

#### **GlobalTop Tech Inc.**

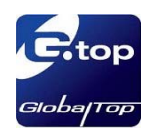

### GlobalTop PMTK command packet Rev.A01

- AlwaysLocate™ is an intelligent controller of MT3339 power saving mode. Depending on the environment and motion conditions, MT3339 can adaptive adjust the on/off time to achieve balance of positioning accuracy and power consumption.
- 4. This command needs to work normal with some hardware circuits. Please contact us for more details.

# Packet Type: 286 PMTK\_CMD\_AIC\_MODE

**Support Chip Type:** MT3339

#### **Packet Meaning:**

Active Interference Cancellation (AIC) feature provides effective narrow‐band interference and jamming elimination.

#### **Data Field:**

PMTK286,Mode Mode:

'0' = disable AIC function

'1' = enable AIC function

#### **Example:**

\$PMTK286,1\*23<CR><LF>

#### **Note**:

The AIC function is enabled for default setting.

### Packet Type: 869 PMTK\_CMD\_EASY\_ENABLE

**Support Chip Type:** MT3339

```
Packet Meaning:
Enable or disable EASY function. Query if EASY is enabled or disabled
```
**Data Field:** PMTK869,CmdType,Enable CmdType:  $'0'$  = Query

- $'1'$  = Set
- $'2'$  = Result for Query operation

Enable:

- $'0'$  = disable
- $'1'$  = enable

#### **Example:**

The document is the exclusive property of GlobalTop Tech Inc. and should not be distributed, reproduced, or any other format without prior permission of GlobalTop Tech Inc. Specifications subject to change without prior notice

#### **GlobalTop Tech Inc.**

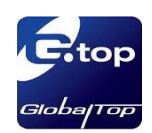

### GlobalTop PMTK command packet Rev.A01

To query if EASY is enabled or disabled, use \$PMTK869,0\*29<CR><LF> If EASY is disabled, the receiver returns \$PMTK869,2,0\*37<CR><LF>

#### **Note**:

- 1. The EASY function is enabled for default setting.
- 2. The "VBACKUP" pin needs to connect to a coin-battery for this feature. Please contact us for more details
- 3. The EASY function only support update rate 1Hz.

### Packet Type: 187 PMTK\_LOCUS\_CONFIG

**Support Chip Type:** MT3339

**Packet Meaning:**

Configure Locus setting by command

#### **Data Field:**

PMTK187,Mode, Interval Mode:

'1' = Interval mode for Locus

Interval:

The value means how many second to log a data

#### **Example:**

\$PMTK187,1,5\*38<CR><LF> → It means every 5 second to log a data.

**Note**:

1. It only allow user to re-configure the interval of LOCUS function now.

# Packet Type: 330 PMTK\_API\_SET\_DATUM

**Support Chip Type:** MT3339

**Packet Meaning:** Configure Datum

**Data Field:** PMTK330,Datum Datum:

 $'0'$  = WGS84

 $'1' = TOKYO-M$ 

The document is the exclusive property of GlobalTop Tech Inc. and should not be distributed, reproduced, or any other format without prior permission of GlobalTop Tech Inc. Specifications subject to change without prior notice

#### **GlobalTop Tech Inc.**

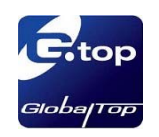

#### $'2'$  = TOKYO-A

#### **Example:**

\$PMTK330,0\*2E<CR><LF>

#### **Note**:

1. It supports 222 different datum. Please refer to GTOP Datum List.

# Packet Type: 331 PMTK\_API\_SET\_DATUM\_ADVANCE

**Support Chip Type:** MT3339

**Packet Meaning:** Set user defined datum

#### **Data Field:**

PMTK331,majA,eec,dX,dY,dZ majA: User defined datum semi‐major axis [meter] eec: User defined datumeccentric [meter] dX: User defined datum to WGS84 X axis offset [meter] dY: User defined datum to WGS84 Y axis offset [meter] dZ: User defined datum to WGS84 Z axis offset [meter] **Example:** \$PMTK331,6377397.155,299.1528128,‐148.0,507.0,685.0\*16<CR><LF>

# Packet Type: 431 PMTK\_API\_Q\_DATUM\_ADVANCE

**Support Chip Type:** MT3339

**Packet Meaning:** Query user defined datum

**Data Field:** None **Return:**

PMTK\_DT\_DATUM

#### **Example:**

After issue PMTK431, then module send acknowledge like below: \$PMTK530,6377397.155,299.1528128,‐148.0,507.0,685.0\*11<CR><LF>

The document is the exclusive property of GlobalTop Tech Inc. and should not be distributed, reproduced, or any other format without prior permission of GlobalTop Tech Inc. Specifications subject to change without prior notice

#### **GlobalTop Tech Inc.**

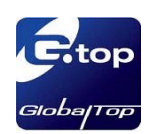

### Packet Type: 430 PMTK\_API\_Q\_DATUM

**Support Chip Type:** MT3339

**Packet Meaning:** Query default Datum

**Data Field:** None

**Return:** PMTK\_API\_DT\_DATUM

**Example:** \$PMTK430\*35<CR><LF>

### Packet Type: 530 PMTK\_API\_DT\_DATUM

**Support Chip Type:** MT3339

**Packet Meaning:** Current datum used

#### **Data Field:**

PMTK530,Datum Datum:  $'0'$  = WGS84  $'1'$  = TOKYO-M  $'2'$  = TOKYO-A

**Example:** \$PMTK530,0\*28<CR><LF>

# Packet Type: 351 PMTK\_API\_SET\_SUPPORT\_QZSS\_NMEA

**Support Chip Type:** MT3339

#### **Packet Meaning:**

The receiver support new NMEA format for QZSS. The command allow user enable or disable QZSS

The document is the exclusive property of GlobalTop Tech Inc. and should not be distributed, reproduced, or any other format without prior permission of GlobalTop Tech Inc. Specifications subject to change without prior notice

#### **GlobalTop Tech Inc.**

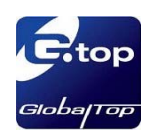

NMEA format. Default is disable QZSS NMEA format. (use NMEA 0183 v3.1)

**Data Field:** PMTK351,enabled Enabled: '0': Disable '1': Enable **Example:**

\$PMTK351,0\*29<CR><LF> \$PMTK351,1\*28<CR><LF>

# Packet Type: 352 PMTK\_API\_SET\_STOP\_QZSS

**Support Chip Type:** MT3339

#### **Packet Meaning:**

Since QZSS is regional positioning service. The command allow user enable or disable QZSS function. Default is enable QZSS function

#### **Data Field:**

PMTK352,enabled Enabled: '0': Enable '1': Disable

#### **Example:**

\$PMTK352,0\*2B<CR><LF> \$PMTK352,1\*2A<CR><LF>

### **Notice:**

### How to calculate the checksum value

Example: \$PMTK605\*31<CR><LF> 31 is the checksum, and it is calculated by **Xor** all characters between **\$** and **\***.  $CR$ , LF: Two bytes binary data The two bytes are used to identify the end of a packet

# How to acquire that checksum value by checksum tool.

#### Example: \$PMTK226,3,30\*4<CR><LF>

The document is the exclusive property of GlobalTop Tech Inc. and should not be distributed, reproduced, or any other format without prior permission of GlobalTop Tech Inc. Specifications subject to change without prior notice

#### **GlobalTop Tech Inc.**

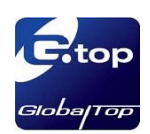

#### 1. Key in command contents

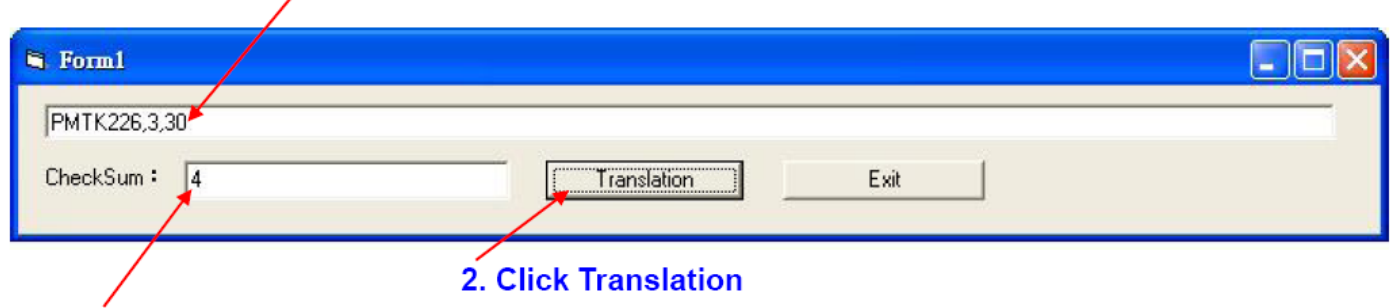

#### 3. That checksum will display

### Command setting reset

Those command packet for module baud rate and update rate changed only temporary, when module power reset those update rate and baud rate must be back to original setting. If user want to change baud rate and update rate of module to other value that need GTop re‐edit new firmware and burning it to module.

The document is the exclusive property of GlobalTop Tech Inc. and should not be distributed, reproduced, or any other format without prior permission of GlobalTop Tech Inc. Specifications subject to change without prior notice

#### **GlobalTop Tech Inc.**